## Introducing Multiple Regression

November 8, 2019

November 8, 2019 1 / 14

**←ロ → → 伊** 

ミト 重  $QQ$ 

<span id="page-1-0"></span>The regression line for the faithful data using waiting to predict eruption was

 $\hat{y} = -1.874 + 0.076x$ 

## The ANOVA table for this regression is

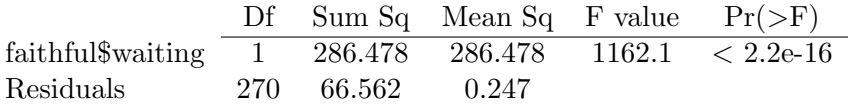

- <sup>1</sup> Find the appropriate interval for the average eruption time when the wait time is 70 minutes.
- <sup>2</sup> Find the appropriate interval for the specific eruption time when the wait time is 70 minutes.

 $2Q$ 

**←ロト ← 伊 ト** 

- <span id="page-3-0"></span>An outcome may be simultaneously influenced by many variables.
- Think back to our randomized block and factorial designs.
- Multiple regression extends this idea into the regression framework.
- We will extend the simple linear regression to include many predictor variables.

 $QQ$ 

イロト イ御 ト イヨ ト イヨ トー ヨ

We will work with a data set that contains patient data for a clinical trial with 1000 participants.

- Each patient entered the study with high LDL cholesterol.
- Patients were randomly assigned to either a medication to manage their cholesterol or to a placebo.
- We can always examine treatment and change in LDL cholesterol.
- But what about other variables?

 $\Omega$ 

イロト イ御 ト イヨト イヨト 一重

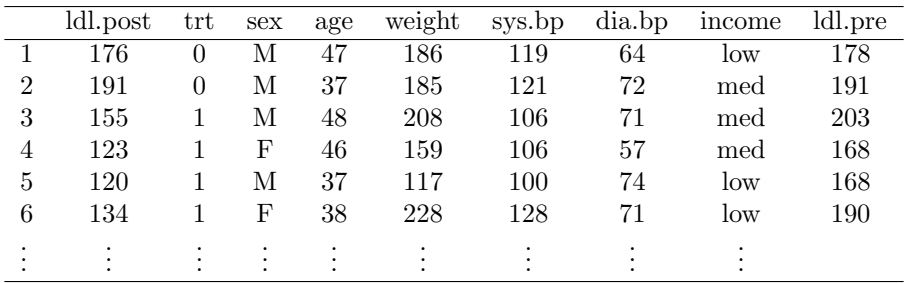

How might weight impact the medication's effectiveness? What about blood pressure?

 $QQ$ 

《ロ》 《御》 《君》 《君》 《君》

We start by fitting a linear regression model using trt to predict ldl.post - ldl.pre.

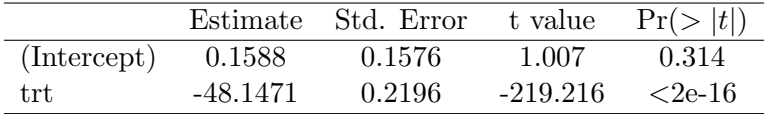

Write the regression line. Then, interpret the slope and intercept.

 $2Q$ 

イロト イ御 トイヨト イヨト 一番

We can also fit models using categorical variables with more than 2 levels.

- The income variable has 3 levels: high, medium, and low.
- Suppose we want to know whether socioeconomic status is relevant to treatment outcomes.

€.

 $2Q$ 

K ロ ▶ K @ ▶ K 경 ▶ K 경 ▶

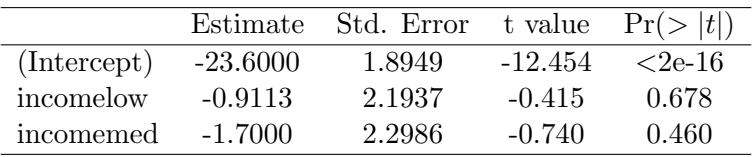

- Each row represents the relative difference for each level.
- Notice we are missing income: high. This is the **reference level** that the other variables are measured against.
- I let R choose the reference level, but we could pick any one of the income levels to act as the "default".

重

 $\Omega$ 

None of the levels of income appear to be good predictors for our treatment outcomes, but let's think about how to use the regression equation.

 $\equiv$ 

 $QQ$ 

(国家 ) (国家)

**←ロ ▶ → 伊 ▶** 

- When fitting a regression model with a categorical variable that has k levels, standard software will provide a coefficient for  $k-1$ of them.
- For the level that does not receive a coefficient, this is the reference level.
- The coefficients listed for the other levels are all considered relative to this reference level.

重

 $\Omega$ 

- The world is complex! More information is typically better information.
- If we have the ability to collect and use many variables, we should use them!
- This is the idea behind multiple linear regression.

 $2Q$ 

イロト イ御 トイヨト イヨト 一番

We want to construct a model for our cholesterol data using all of the variables simultaneously:

$$
\begin{aligned} \mathtt{ldl}.\overset{\text{\normalsize{*}}}{\text{post}} = \beta_0 + \beta_1 \times \texttt{trt} + \beta_2 \times \texttt{sex} + \beta_3 \times \texttt{age} \\ &+ \beta_4 \times \texttt{weight} + \beta_5 \times \texttt{sys}.\texttt{bp} + \beta_6 \times \texttt{dia}.\texttt{bp} \\ &+ \beta_7 \times \texttt{income}_{med} + \beta_8 \times \texttt{income}_{low} + \beta_9 \times \texttt{ldl}.\texttt{pre} \end{aligned}
$$

G.

 $2Q$ 

イロト イ部 トイヨ トイヨト

We estimate  $\beta_0, \beta_1, \ldots, \beta_9$  the same way we did for our linear regression with only two parameters, by minimzing the sum of squared residuals

$$
SSE = \sum_{i=1}^{n} (y_i - \hat{y}_i)^2
$$

But... this time we'll definitely use a computer.